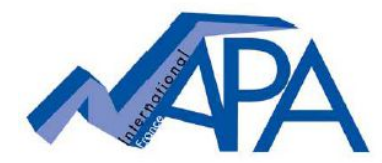

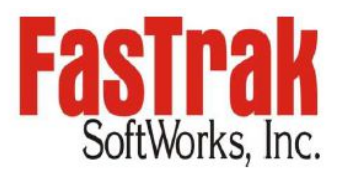

## **Licences individuelles sur clé logicielle FasTrak Ajout de la prise en charge des dates d'expiration après 12/2021**

Les informations suivantes ne s'appliquent pas aux clients disposant de licences de site sans clé ou avec clé sur installation.

L'utilitaire de programmation de clé logicielle inclus dans le logiciel FasTrak et utilisé pour programmer les clés matérielles FasTrak a été changé pour les dates d'expiration du programme avec des dates d'expiration au-delà de 12-2021. Les nouvelles versions logicielles suivantes viennent d'être publiées afin prendre en charge ce changement .

- PLC WorkShop for Siemens 505 V5.11
- 505 Simulator V2.34
- PLC WorkShop for Modicon V5.81
- Modicon Simulator V1.06
- PLC WorkShop for S5 V5.13
- PLC WorkShop for Square D V6.23
- FTVersionTrak V2.1.2
- ControlShop
	- o FTLogger V3.06
	- o FTTrender V2.06
	- o FTAlarm V4.04
	- o FTBatch V2.03
	- FTSolution for APT V2.4.0
- FTSolution for APT Hardware Debugger V1.0.1
- FTSolution for APT Simulator V2.34
- FTVersionTrak for APT V2.1.2

## **TRÈS important, veuillez noter :**

- Afin de mettre à jour une clé FasTrak (dongle) après l'expiration de décembre 2021, les versions de logiciels répertoriées cidessus ou ultérieure, doivent être utilisées.
- Une fois qu'une clé est mise à jour à une date d'expiration de maintenance de clé 2022 ou plus tard, **elle ne fonctionnera qu'avec cette version logicielle ou les versions ultérieures**. L'utilisation d'une version logicielle antérieure aux versions répertoriées ci-dessus n'est pas possible avec une clé programmée pour 2022 ou au-delà. Lors de la connexion de la clé mise à jour à un ordinateur avec une version antérieure, un message s'affichera indiquant :

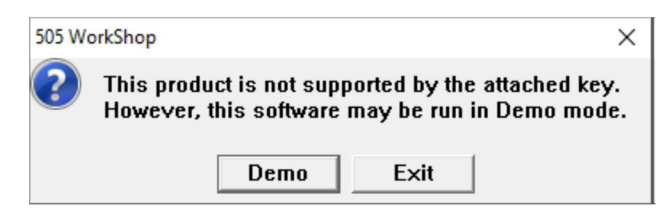

Du point de vue de la compatibilité des fichiers, les versions énumérées ci-dessus et les versions ultérieures accepteront évidemment les fichiers programme créés dans toutes les versions antérieures.

## **Pour utiliser une version de logiciel sur votre ordinateur plus ancienne que celles répertoriées ci-dessus :**

Dans ce cas, la clé matérielle (harware key) ne doit pas être mise à jour pour afficher une date d'expiration 2022 ou ultérieure. La validité du Contrat de Maintenance donnera droit au client au support technique ainsi qu'au service de clé matérielle. Un client peut mettre à jour son logiciel et sa clé à tout moment par la suite tant qu'il reste couvert par un Contrat de Maintenance valide. Lors de l'exécution du logiciel avec une clé obsolète, un message s'affiche indiquant que la clé a expiré. Une fois le message effacé, le logiciel continuera à fonctionner normalement.

*Nous recommandons toujours l'utilisation de la dernière version du logiciel afin de profiter des correctifs et des améliorations.* 

## **Pour mettre à niveau une clé matérielle vers une date d'expiration 2022 ou ultérieure :**

La procédure elle-même reste inchangée (Help/Update key/copy license code into an email). Les codes de licence nécessaires doivent cependant être tirés des versions de logiciel énumérées ci-dessus ou d'une version ultérieure, ce qui implique que la dernière version du logiciel soit d'abord installée sur tous les ordinateurs sur lesquels la clé est utilisée. Le code de licence pour la mise à jour de la clé devra alors être extrait de la version logicielle nouvellement installée.

Plusieurs changements de format de fichier introduits il y a plusieurs années pourraient affecter l'accès aux fichiers PLC WorkShop avec des versions très anciennes du logiciel. Si un client utilise toujours 505WS V4.70 ou une version antérieure ou PLC WorkShop pour Modicon V5.49 ou une version antérieure, contactez NAPA en premier lieu.